## THE ITINERA INSTITUTE NOTA

2008/27

01 | 07 | 2008

## Talen en economie.

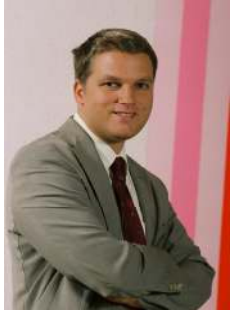

**Ivan Van de** Cloot Hoofdeconoom **Itinera Institute** 

Taalkwesties kunnen belangrijk zijn, ook op economisch vlak.

Kijk maar hoe ons land deze dagen verscheurd lijkt volgens linguïstieke breuklijnen. Vlamingen willen dan blijkbaar wel meer autonomie, dit verhindert hen niet om de taal van de andere gemeenschap te beheersen.

59% van de Vlamingen beheerst het Frans en in tegenstelling wat vaak verteld wordt is de taalkennis meer verspreid bij de jongere generaties. Zo spreekt maar liefst 71% van de Vlamingen onder de 40 jaar Frans tegen 50% van de generatie boven de 40. De kwaliteit van de Franse kennis gaat dan wel volgens velen achteruit, de verspreiding alvast niet volgens deze cijfers. In Wallonië spreekt slechts 19% Nederlands en bij de generatie tot 40 jaar is dat niet veel beter met 23%.

Maar om eens advocaat van de duivel te spelen: waarom zouden ze ook? Wat brengt het überhaupt bij om een tweede taal te beheersen?

Volgens economen is het leren van talen zoals het kopen van een telefoon: des te meer mensen het doen, des te groter de baat voor jou om niet achter te blijven. Door een taal te leren word je immers deel van een netwerk, net zoals wanneer telefoon aanschaft. louw een beslissing creëert bovendien waarde voor anderen: een extern effect noemen economen dat. De gebruikswaarde van een taal neemt inderdaad toe met de omvang van de taalgroep. Voor diegenen die de combinatieleer nog onder de knie hebben: in een gemeenschap van N personen zijn er N\*(N-1) interactiemogelijkheden (A die tegen B praat en B tegen A tellen afzonderlijk). Als je met twee bent, kan

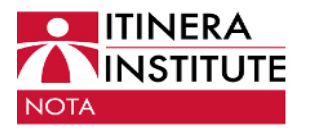

## Talen en economie.

Een deel van de

economische baat

wordt echter niet

door de gebruiker

zelf gecapteerd en

dat betekent dat er

economisch gezien

een onderinvestering

plaatsvindt in het

leren van aanvullende

talen.

je alleen met elkaar praten, maar in een groepje van drie zijn er al zes mogelijkheden. Dus iemand die een taal leert van een taalgemeenschap van 24 miljoen leden verhoogt het potentiële aantal interacties met zomaar 48 miljoen. Dit

mechanisme verklaart waarom een taalgroep éénmaal boven een kritieke drempel heel sterk kan groeien. Een afgeleid effect bestaat eruit dat de vraaq naar taalgevoelige qoederen en sterk diensten ook de toeneemt bii het expansie van netwerk. Denk maar aan het aantal boeken. televisiezenders,

theaterproducties in het Engels.

Zo bekeken is de baat om Chinees te leren dan ook velen malen groter dan de baat om Nederlands te leren. In realiteit

wordt de analyse echter complexer omdat factoren als handelsrelaties, nabijheid, jobpotentieel en politieke constellatie (bijvoorbeeld deel uitmaken van dezelfde natiestaat) ook een rol spelen.

Taal is immers niet alleen een gebruiksgoed (voor literair en toeristisch genot), maar heeft ook een productieve kant. Taal maakt deel uit van je menselijk kapitaal, is een activum.

Zo onderging het Japans een vijfvoudige

expansie als tweede taal in de jaren 80 maakt en  $n<sub>II</sub>$ Chinees een sterke opgang.

Een deel van de economische baat wordt echter niet door de gebruiker zelf gecapteerd en dat betekent dat er economisch gezien een onderinvestering plaatsvindt in het leren van ganvullende talen.

talenkennis Meer leidt tot een groter potentieel aan economische ruil door een verlaging van transactiekosten tot meer  $\mathsf{e}\mathsf{n}$ arbeidsmobiliteit wat het rendement van kapitaal menselijk aanzienlijk kan

bevorderen

aloude talendiversiteit De in handelssteden als Antwerpen toont dat er mercantiele baten zijn, maar ook de kenniscreatie en innovatie kan er wel bij varen.

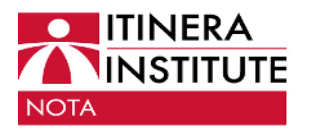

## Talen en economie.

Wat sommigen als onrechtvaardig beschouwen, maar daarom niet minder een realiteit is, betreft de enorme baat die Engelssprekenden hebben door de opmars van 'hun' Engels als lingua franca.

Zij genieten van al de bovenvermelde netwerkeffecten. maar moeten zelf weinig investeren in talenkennis omdat de internationale gebruikstaal per toeval ook hun moedertaal is. De economische baat die hiermee samenhangt, kan moeilijk overschat worden en is ongetwijfeld groter dan de baat van de dollar als mondiaal transactiedevies. Daarom wordt naar dit fenomeen ook wel verwezen als een vorm van taalseignorage. Boven een bepaalde drempel lijkt er op de expansie van een taal geen rem meer te staan, maar net zo kan een terugval onder een bepaalde kritische massa het voortbestaan van een taal in qevaar brengen. De netwerkeffecten vormen hier dan immers coördinatieproblemen: iouw net beslissing om te blijven investeren in een bepaalde taal hangt immers af van de keuze van anderen.

Dergelijke coördinatieproblemen kunnen overwonnen worden, maar vereisen belangrijke signaalmechanismen die een proces van adaptieve verwachtingen in werking zet. Signalen die duidelijk maken dat het nog loont om de vaste kosten te maken om een taal te leren omdat er nog degelijk wel toekomst in zit.

Deze economische analyse op basis van de netwerkeffecten van een taal kan velen vreemd overkomen door de focus op zaken als switchingkosten en taalrendement, maar de invalshoek sluit helemaal niet uit dat kosten en baten ook cultureel, etnisch en psychologisch kunnen zijn. De puur mercantiele kosten en baten wegen uiteraard ook veel meer door voor de bijkomende talen dan de moedertaal. Gezien de externe baten die samenhangen bij het opschroeven van de talenkennis, is er echt ook wel een taak weggelegd voor de overheid om dit te stimuleren. Het is dan ook logisch dat dit een belangrijk onderdeel uitmaakt van het Marshallplan voor Wallonië aangezien zelfs bij de generatie onder de 40 jaar er slechts 25% het Engels beheerst tegenover 75% in Vlaanderen.

> Ivan Van de Cloot Hoofdeconoom

Het Itinera Institute is een onafhankelijke denktank en doetank die, boven partijgrenzen, regionale verschillen en belangengroepen heen, wegen wil aanreiken voor beleidshervormingen met het oog op duurzame economische groei en sociale bescherming in België en zijn regio's.

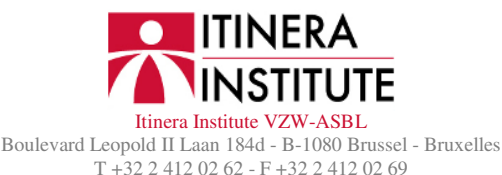

info@itinerainstitute.org www.itinerainstitute.org

L'Itinera Institute est un think-tank et do-tank indépendant qui, au-dessus et au-delà des partis politiques, des différences régionales et des groupes d'intérêt, veut identifier les chemins de réformes qui garantissent une croissance économique et une protection sociale durables en Belgique et dans ses régions.

Verantwoordelijke uitgever - Editeur responsable: Marc De Vos, Directeur

Eerder

Tiid

verschenen als

column in De